## Report AgeIT

## Daniele Bertagnoli

September 2023

## 1 Introduzione

Il progetto AgeIT consiste di un ambiente in realt`a aumentata sviluppata tramite la piattaforma Unity. Nel dettaglio, colui che usufruisce di questo sistema può svolgere molteplici attività fisiche, tutto ciò con l'aiuto di un coach digitale. Quest'ultimo tramite audio studiati, avrà in compito di spiegare le diverse attività che il giocatore dovr`a affrontare e motivarlo durante tutta la durata delle stesse.

## 2 Sviluppo

Per affrontare la fase progettuale, sono state svolte numerose riuniuni coordinate dal Prof. Chirico Andrea. Prima di avviare il progetto, dunque, sono stati discussi i temi riguardanti:

- Stesura dello script, evidenziando in particolare le attività da realizzare all'interno del giocoe il loro funzionamento.
- Scrittura dei dialoghi, ponendo maggior attenzione sui dialoghi di tipo motivante che il virtual coach avrebbe dovuto pronunciare.
- Discussione di limitazioni tecniche dei visori e della piattaforma di sviluppo.

Una volta terminata la fase di progettazione, ho provveduto a sviluppare quanto prima una versione semplificata di alcune attivit`a in maniera tale da poter mostrare allo staff di progetto il sistema e il tipo di interazioni che erano possibili. Successivamente, sono state ampliate e perfezionate tutte le attivit`a precedentemente discusse e concordate. Durante tutta la fase di sviluppo, il Prof. Chirco è stato aggiornato con cadenza settimanale sullo svolgimento del progetto, in modo da poter correggere eventuali problemi e/o scelte progettuali così da creare un sistema quanto più adatto a quello desiderato. Contemporaneamente allo sviluppo dell'applicazione in Unity, è stata realizza anche un'applicazione web per facilitare e permettere l'inserimento dati degli utenti, da parte degli operatore che avrebbero poi effettuatoi test del sistema. Il gioco finale dunque si compone di un totale di 10 attività suddivise in 5 differenti scene:

- Attivit`a di training, il giocatore viene guidato all'interno del sistema di realt`a aumentata e delle possibili interazioni.
- Attività "Dodge the rock", il giocatore deve schivare delle rocce che cadranno dal soffitto.
- Attivit`a "Catch the balloon", il giocatore deve far passare dei palloncinio all'interno di un cerchio per effettuare il maggior numero di punti possibile.
- Attivit`a "Squat", il giocatore deve effettuare un'accosciata al di sotto di una roccia in modo da poter passare al livello successivo.
- Attivit`a "Walk", 4 attivit`a all'interno delle quali il giocatore dovr`a effettuare attivit`a di coordinazione o di camminata.
- Attività di coordinazione, 2 attività che si concentrano sul testare la coordinazione del giocatore.

Per poter completare un'attività, il giocatore deve svolgere la stessa attività in 3 diverse difficoltà crescenti. Una volta terminate tutte le attivit`a, il giocatore pu`o compilare direttamente all'interno del gioco il questionario sull'usabilità del sistema. Le risposte del questionario vengono salvate all'interno di un file testuale che viene inviato dal visore al computer sulla quale gira l'applicazione web. All'interno di questo file di log, sono registrate anche gli orari di inizio e fine di ogni attività e i relativi punteggi ottenuti dal giocatore.

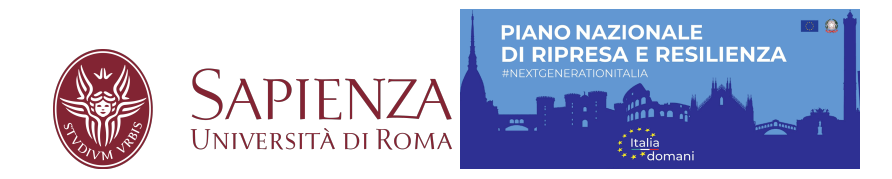